# Package 'WGScan'

October 12, 2022

# Type Package

Title A Genome-Wide Scan Statistic Framework for Whole-Genome Sequence Data Analysis

Version 0.1

Date 2019-05-23

Author Zihuai He

Maintainer Zihuai He <zihuai@stanford.edu>

# Description

Functions for the analysis of whole-genome sequencing studies to simultaneously detect the existence, and estimate the locations of association signals at genome-wide scale. The functions allow genome-wide association scan, candidate region scan and single window test.

License GPL-3

Depends R(>= 2.10.0), SKAT, Matrix, MASS, seqminer, data.table

NeedsCompilation no

Repository CRAN

Date/Publication 2019-05-27 08:10:03 UTC

# R topics documented:

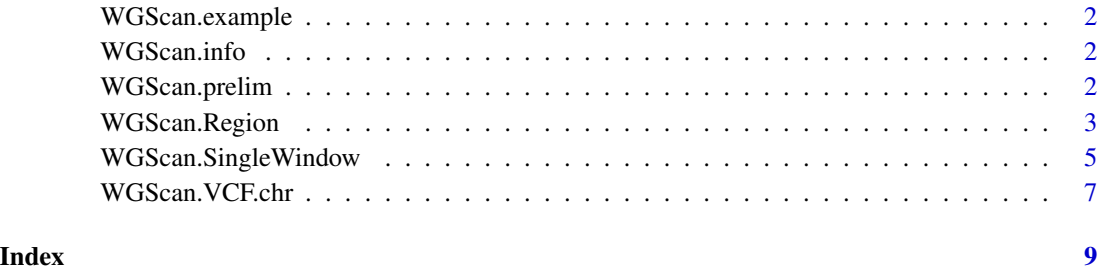

<span id="page-1-0"></span>

# Description

The dataset contains outcome variable Y, covariate X, genotype data G, positions of genetic variants pos, weight matrix for functional annotations Z.

# Usage

data(WGScan.example)

WGScan.info *hg19 chromosome sizes*

# Description

The dataset contains hg19 chromosome sizes from:

http://hgdownload.cse.ucsc.edu/goldenPath/hg19/bigZips/hg19.chrom.sizes.

## Usage

data(WGScan.info)

WGScan.prelim *The preliminary data management for WGScan*

# Description

This function does the preliminary data management and fit the model under null hypothesis. The output will be used in the other WGScan functions.

### Usage

```
WGScan.prelim(Y, X=NULL, id=NULL, out_type="C", B=5000)
```
#### <span id="page-2-0"></span>Arguments

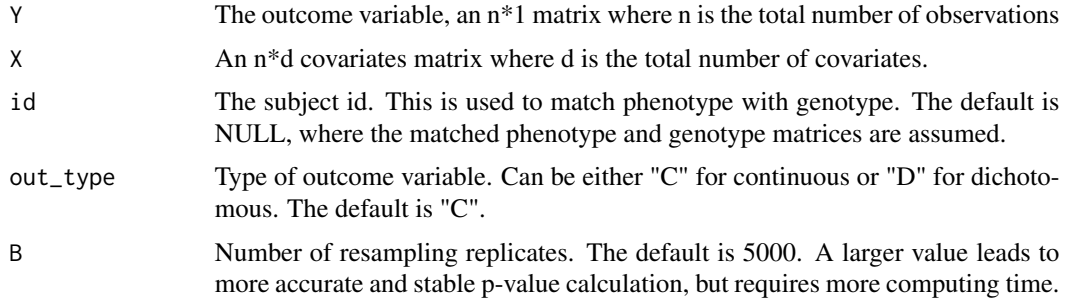

# Value

It returns a list used for function WGScan.Region(), WGScan.SingleWindow() and WGScan.VCF.chr().

#### Examples

library(WGScan)

# Load data example # Y: outcomes, n by 1 matrix where n is the total number of observations # X: covariates, n by d matrix # G: genotype matrix, n by p matrix where n is the total number of subjects # Z: functional annotation matrix, p by q matrix data(WGScan.example) Y<-WGScan.example\$Y;X<-WGScan.example\$X;G<-WGScan.example\$G;Z<-WGScan.example\$Z # Preliminary data management

```
result.prelim<-WGScan.prelim(Y,X=X,out_type="C",B=5000)
```
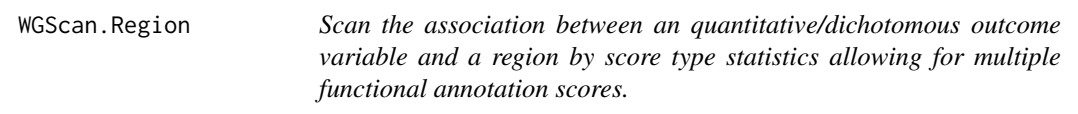

# Description

Once the preliminary work is done by "WGScan.prelim()", this function scan a target region. This function is often used for candidate region analyses.

#### Usage

```
WGScan.Region(result.prelim,G,pos,Gsub.id=NULL,Z=NULL,MAF.weights='beta',
test='combined',window.size=c(5000,10000,15000,20000,25000,50000),MAF.threshold=1,
impute.method='fixed')
```
# Arguments

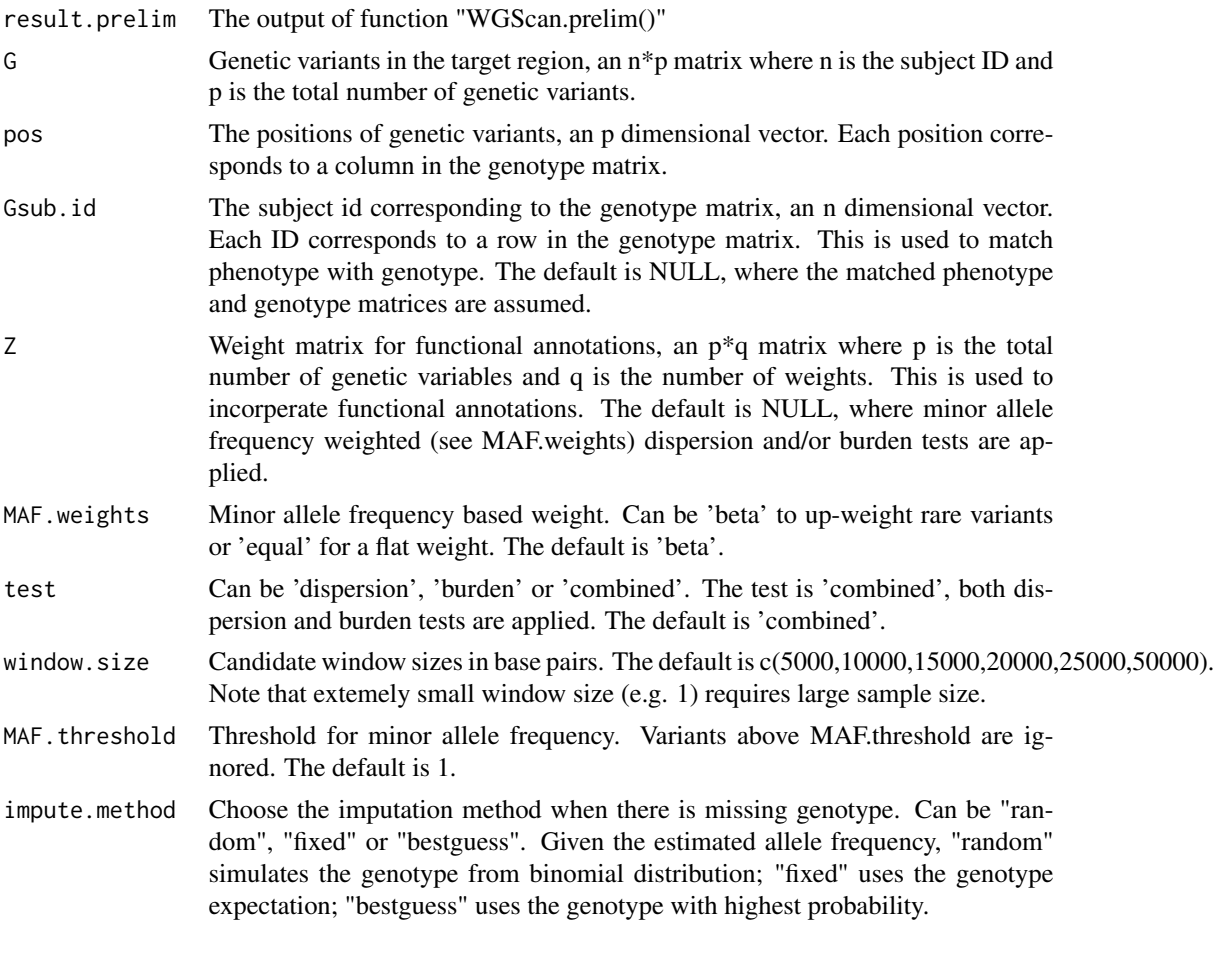

# Value

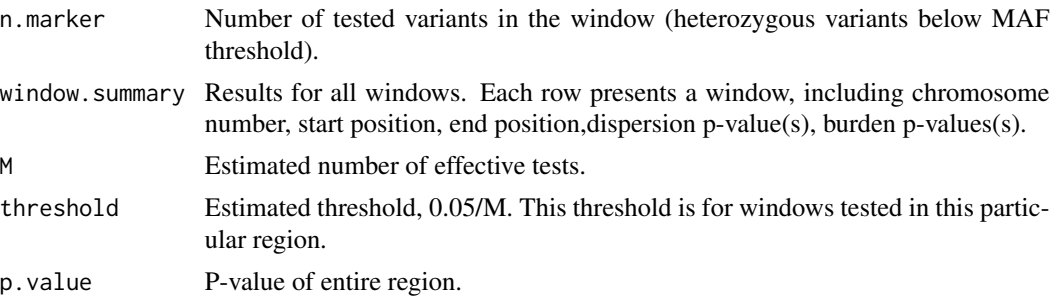

# Examples

## WGScan.prelim does the preliminary data management. # Input: Y, X (covariates) ## WGScan.Region scans a region. # Input: G (genetic variants), pos (position) Z (weights) and result of WGScan.prelim <span id="page-4-0"></span>library(WGScan)

```
# Load data example
# Y: outcomes, n by 1 matrix where n is the total number of observations
# X: covariates, n by d matrix
# G: genotype matrix, n by p matrix where n is the total number of subjects
# pos: positions of genetic variants, p dimention vector
# Z: functional annotation matrix, p by q matrix
data(WGScan.example)
Y<-WGScan.example$Y;X<-WGScan.example$X
G<-WGScan.example$G;pos<-WGScan.example$pos
Z<-WGScan.example$Z
# Preliminary data management
result.prelim<-WGScan.prelim(Y,X=X,out_type="C",B=5000)
# Scan the region with functional annotations defined in Z
result<-WGScan.Region(result.prelim,G,pos,Z=Z)
```
WGScan.SingleWindow *Test the association between an quantitative/dichotomous outcome variable and a single window by dispersion or burden test allowing for multiple functional annotation scores.*

#### **Description**

Once the preliminary work is done by "WGScan.prelim()", this function tests a single window. This is often used to double-check significant windows identified by WGScan.Region or WGScan.VCF.chr, with an increased number of resampling replicates in WGScan.prelim.

#### Usage

```
WGScan.SingleWindow(result.prelim,G,Gsub.id=NULL,Z=NULL,MAF.weights='beta',
test='combined',MAF.threshold=1,impute.method='fixed')
```
# **Arguments**

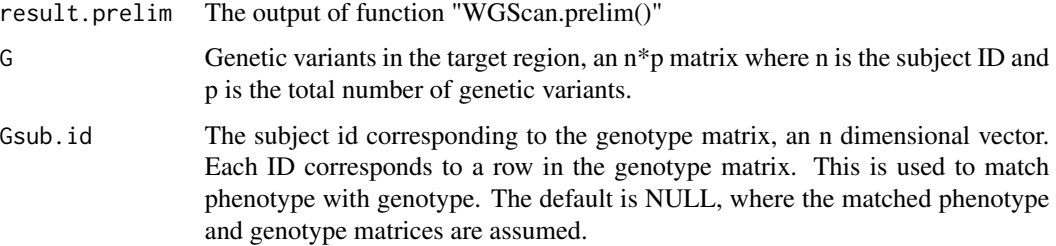

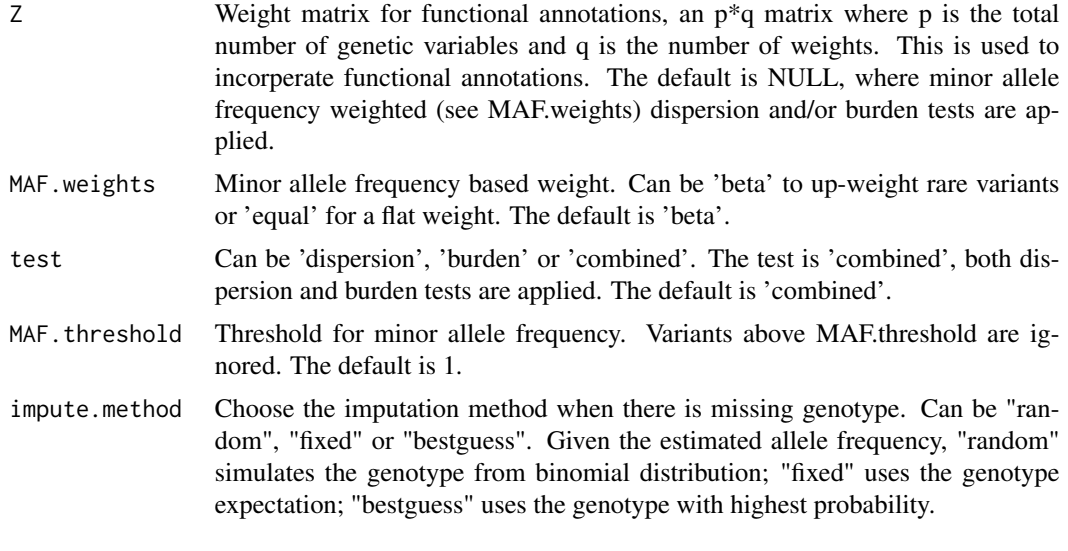

### Value

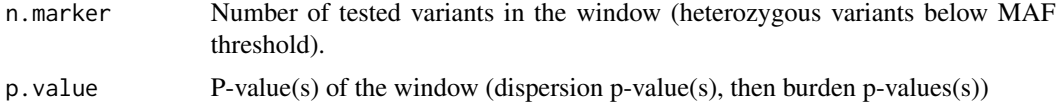

# Examples

## WGScan.prelim does the preliminary data management. # Input: Y, X (covariates) ## WGScan.Region scans a region. # Input: G (genetic variants), pos (position) Z (weights) and result of WGScan.prelim

library(WGScan)

```
# Load data example
# Y: outcomes, n by 1 matrix where n is the total number of observations
# X: covariates, n by d matrix
# G: genotype matrix, n by p matrix where n is the total number of subjects
# pos: positions of genetic variants, p dimention vector
# Z: functional annotation matrix, p by q matrix
data(WGScan.example)
Y<-WGScan.example$Y;X<-WGScan.example$X
G<-WGScan.example$G;pos<-WGScan.example$pos
Z<-WGScan.example$Z
# Preliminary data management
result.prelim<-WGScan.prelim(Y,X=X,out_type="C",B=5000)
```

```
# Scan the region with functional annotations defined in Z
result<-WGScan.SingleWindow(result.prelim,G,Z=Z)
```
<span id="page-6-0"></span>WGScan. VCF.chr *Scan a VCF file to study the association between an quantitative/dichotomous outcome variable and a region or whole chromosome by score type statistics allowing for multiple functional annotation scores.*

# Description

Once the preliminary work is done by "WGScan.prelim()", this function scan a target region or chromosome, and output results for all windows as well as an estimated significance threshold. For genome-wide scan, users can scan each chromosome individually, then the genome-wide significance threshold can be obtained by combining chromosome-wise thresholds:

alpha=1/(1/alpha\_1+1/alpha\_2+...+1/alpha\_22).

# Usage

```
WGScan.VCF.chr(result.prelim,vcf.filename,chr,pos.min=NULL,pos.max=NULL,
Gsub.id=NULL,annot.filename=NULL,cell.type=NULL,MAF.weights='beta',
test='combined',window.size=c(5000,10000,15000,20000,25000,50000),
MAF.threshold=1,impute.method='fixed')
```
# Arguments

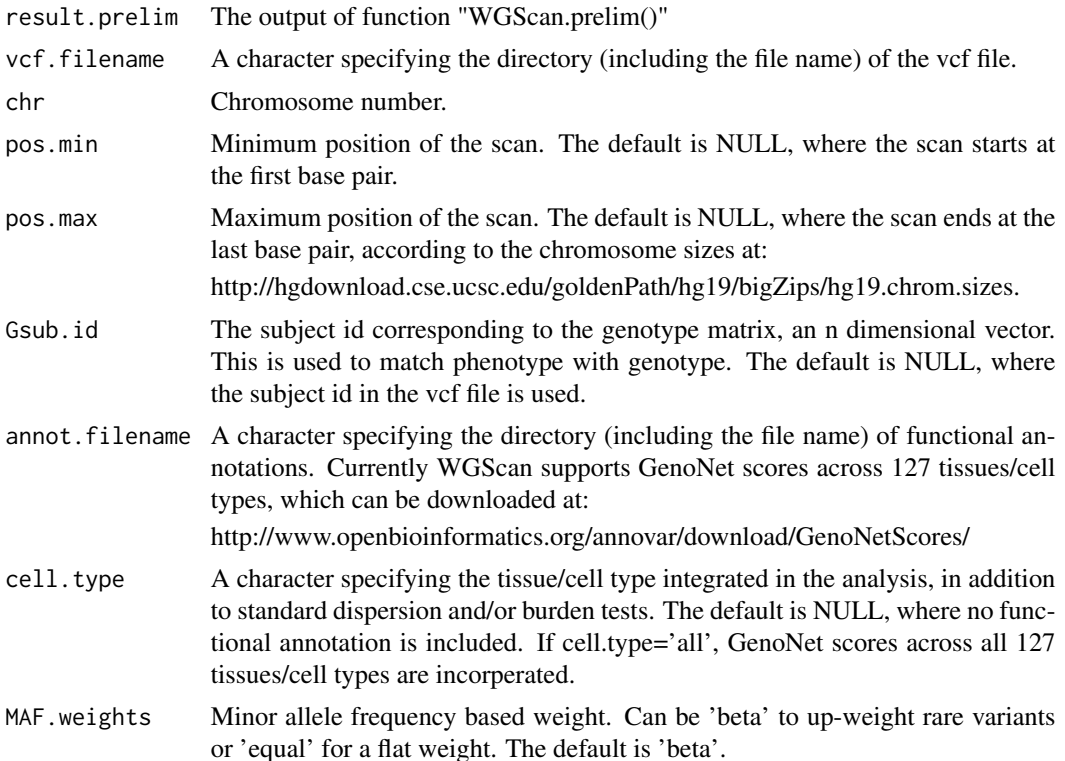

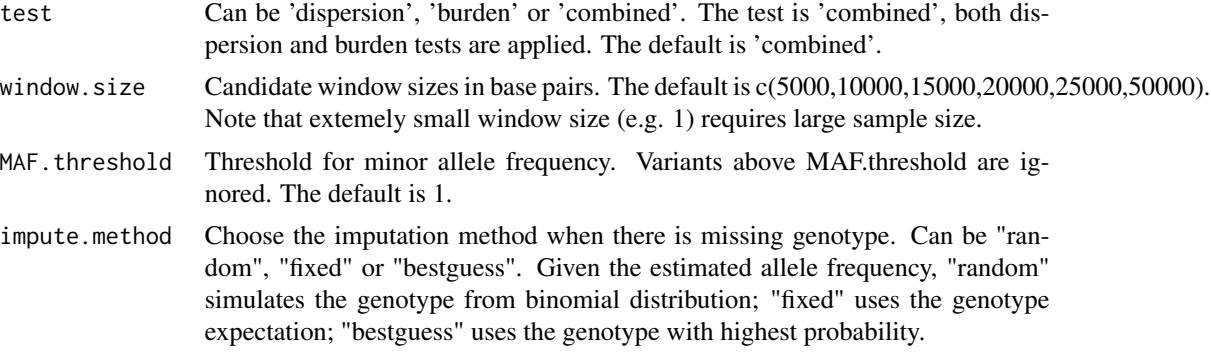

# Value

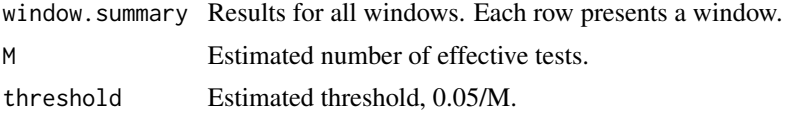

# Examples

```
# load example vcf file from package "seqminer"
vcf.filename = system.file("vcf/all.anno.filtered.extract.vcf.gz", package = "seqminer")
# simulated outcomes, covariates and inidividual id.
Y<-as.matrix(rnorm(3,0,1))
X<-as.matrix(rnorm(3,0,1))
id<-c("NA12286", "NA12341", "NA12342")
# fit null model
result.prelim<-WGScan.prelim(Y,X=X,id=id,out_type="C",B=5000)
```

```
# scan the vcf file
result<-WGScan.VCF.chr(result.prelim,vcf.filename,chr=1,pos.min=196621007,pos.max=196716634)
```
## this is how the actual genotype matrix from package "seqminer" looks like example.G <- t(readVCFToMatrixByRange(vcf.filename, "1:196621007-196716634",annoType='')[[1]])

# <span id="page-8-0"></span>Index

∗ VCF WGScan.VCF.chr, [7](#page-6-0) ∗ datasets WGScan.example, [2](#page-1-0) WGScan.info, [2](#page-1-0) ∗ preliminary work WGScan.prelim, [2](#page-1-0) ∗ region WGScan.Region, [3](#page-2-0) ∗ scan WGScan.Region, [3](#page-2-0) WGScan.SingleWindow, [5](#page-4-0) WGScan.VCF.chr, [7](#page-6-0) ∗ single window WGScan.SingleWindow, [5](#page-4-0) WGScan.example, [2](#page-1-0) WGScan.info, [2](#page-1-0) WGScan.prelim, [2](#page-1-0) WGScan.Region, [3](#page-2-0) WGScan.SingleWindow, [5](#page-4-0)

WGScan.VCF.chr, [7](#page-6-0)